## **10.5.12 lecture PCIII**

## **Chemische Bindung und Molekulare Spektroskopie (Lehramt)**

**Schwingungsspektroskopie**

## **Whereabouts**

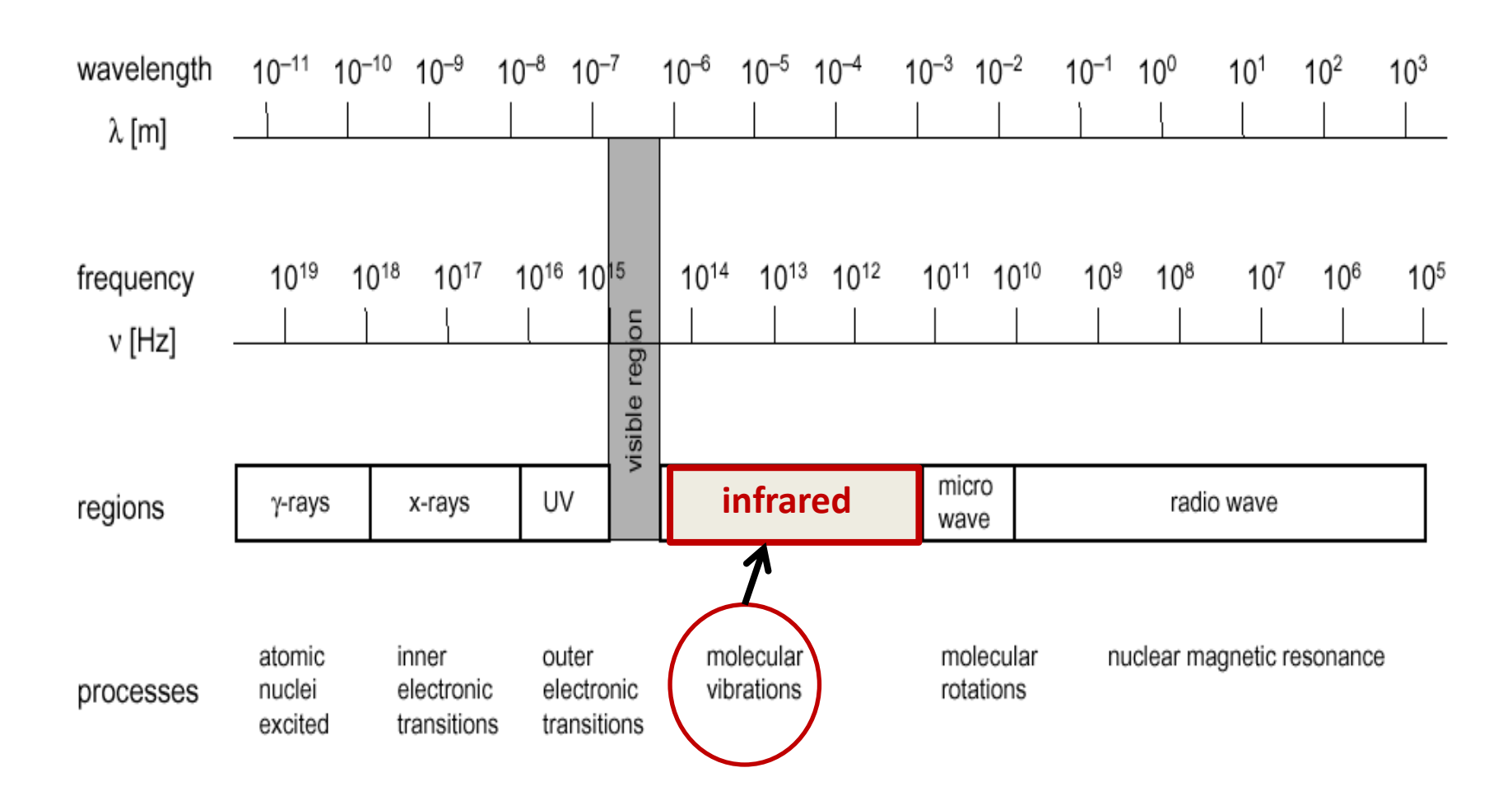

# **describing molecular vibrations**

- Classical model : simple Harmonic Oscillator (SHO)
- Quantum SHO (QSHO)
- first example with potential energy in Hamiltonian operator
- Difference between classic/QM models :Zero Point Energy (ZPE)

# **Classical model (Harmonischer Oszillator)**

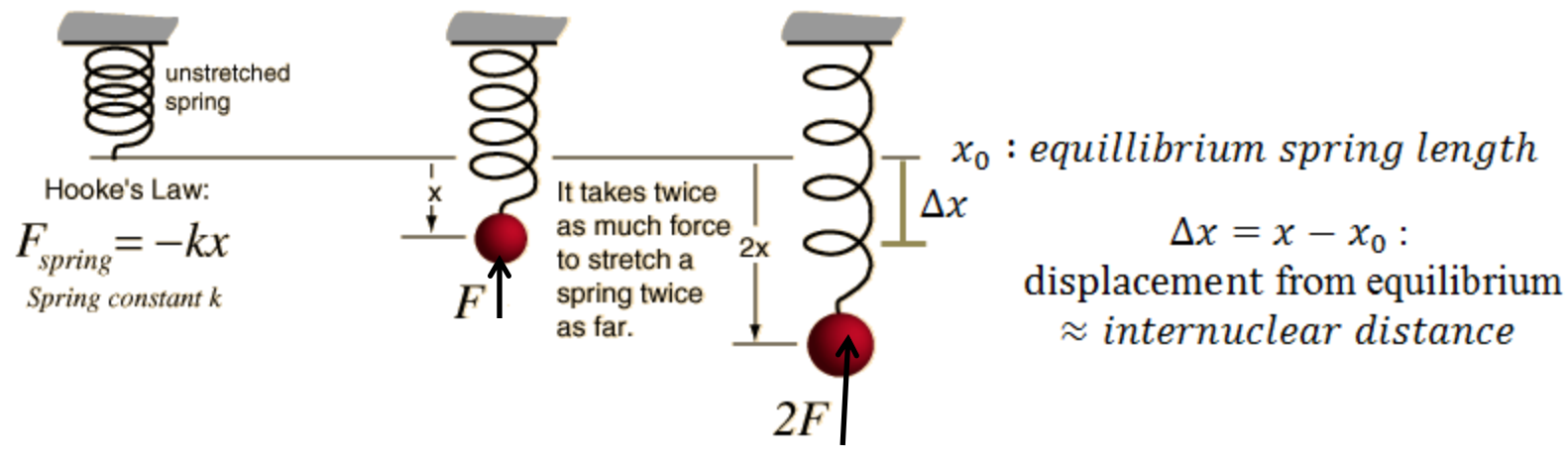

1D-problem 2D-problem

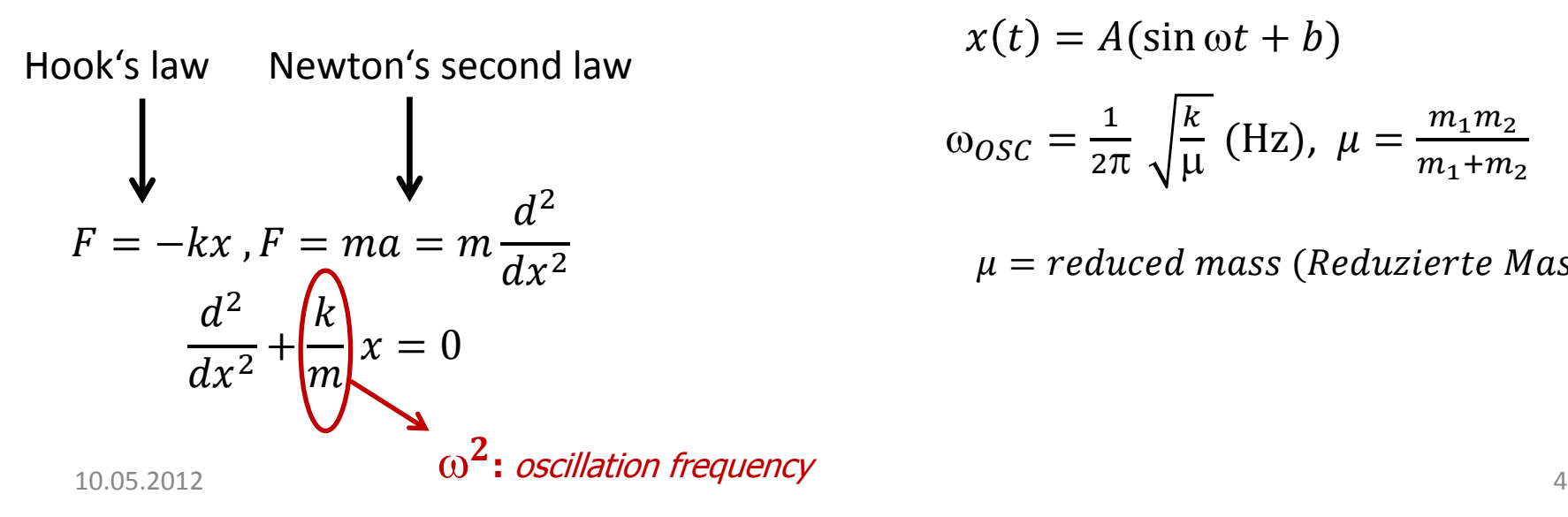

$$
x(t) = A(\sin \omega t + b)
$$

$$
\omega_{OSC} = \frac{1}{2\pi} \sqrt{\frac{k}{\mu}} \text{ (Hz)}, \ \mu = \frac{m_1 m_2}{m_1 + m_2}
$$

 $\mu$  = reduced mass (Reduzierte Masse)

 $m<sub>1</sub>$ 

 $m<sub>2</sub>$ 

**Quantum SHO (QSHO)**  
\n
$$
-\frac{\hbar^2}{2m}\frac{d^2\psi(x)}{dx^2} + V(x)\psi(x) = E\psi(x)
$$
\n
$$
- \oint_{\text{quantized systems}} \text{quantized systems}
$$
\n- particle in box:  $V(x) = 0$   
\n- vibration:  $V(x) = \frac{1}{2}kx^2$ 

What makes difference between systems is the potential term definition

Solutions to the problem :

$$
\psi_{vib} = f(x). \exp(-\frac{\alpha x^2}{2})
$$
 (*vibrational wave function*)  

$$
E_{vib} = \sum_{i=1}^{3N-6} \left(v_i + \frac{1}{2}\right) hv, v_i = 0,1,2,3
$$
 (*vibrational quantum number*)  
*selection rule*:  $\Delta v = \pm 1$ 

# **classical vs.quantum mechanics, energy curves**

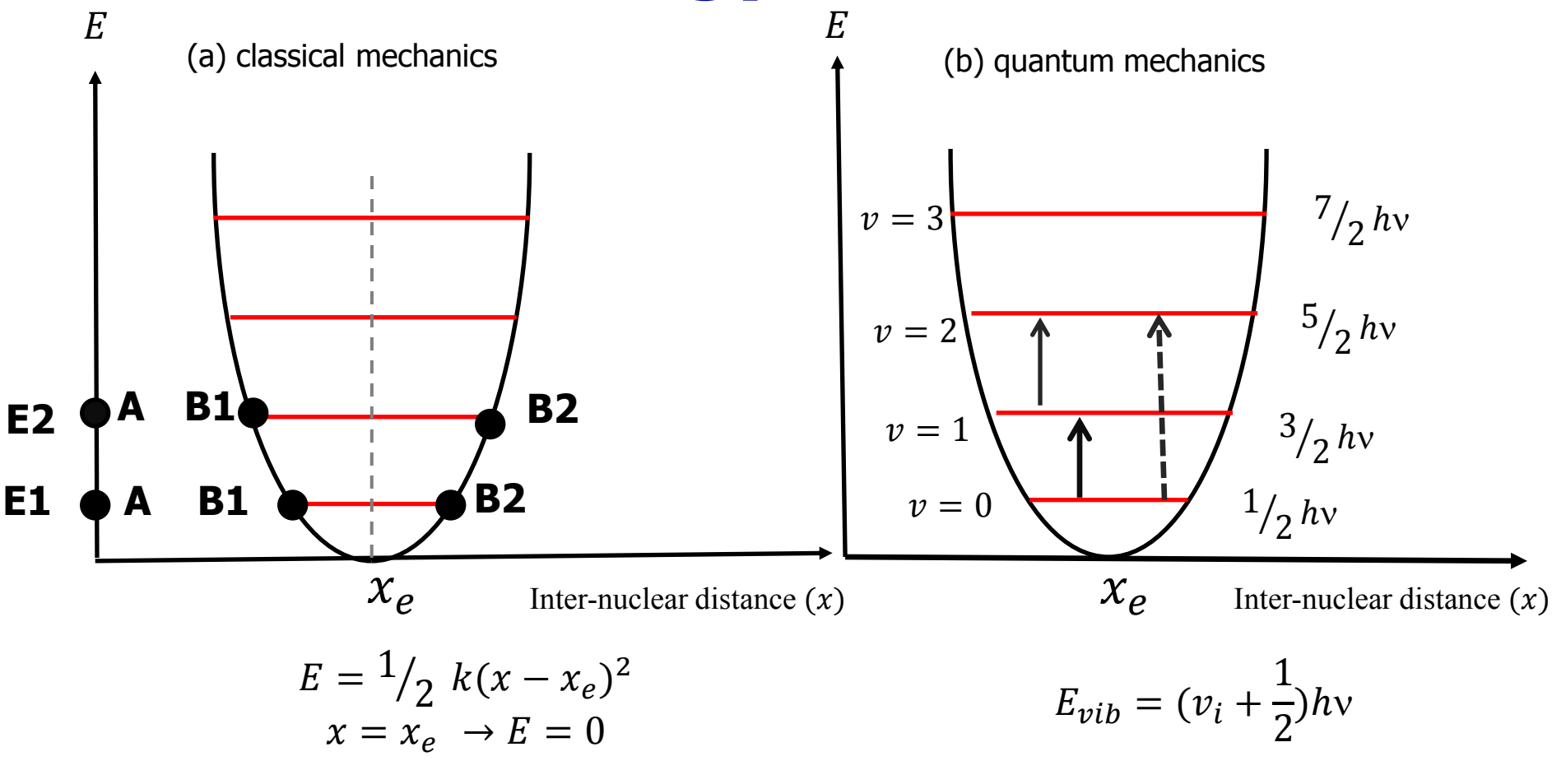

**- ZPE : Zero point energy =**  $^{1}\!/_{2}$  **h**v -allowed and forbidden transitions (selection rules)  $\textbf{transition}$  **constrains the example of the set of the set of the set of the set of the set of the set of the set of the set of the set of the set of the set of the set of the set of the set of the set of the set of the set** 

#### **QHSO- wave functions**

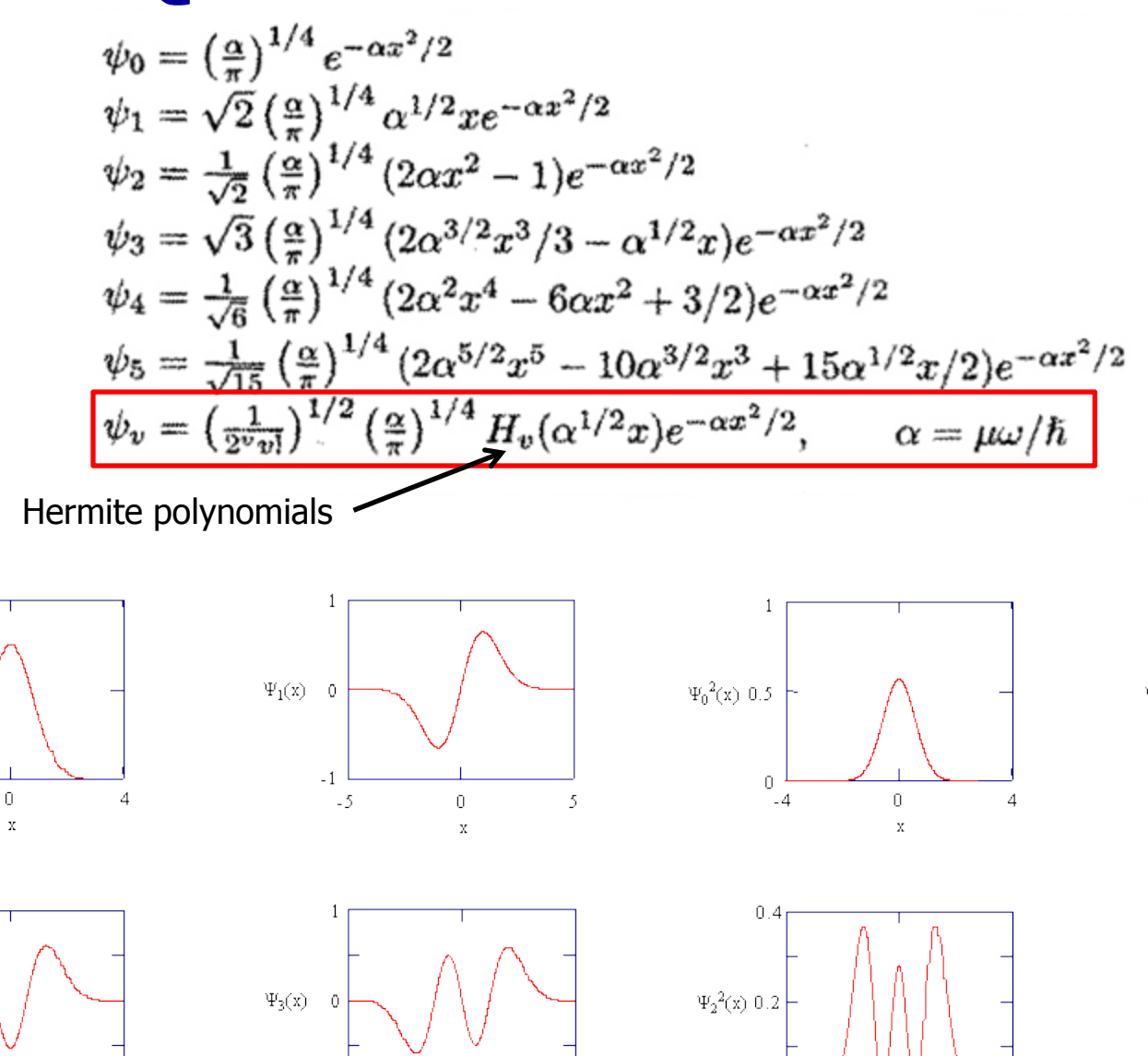

 $\overline{0}$ 

 $\bar{x}$ 

-6

0

 $\bar{x}$ 

-6

 $\Psi_0(x)$  0.5

 $\Psi_2(x)$ 

 $\epsilon$ 

 $\bar{0}$ -4

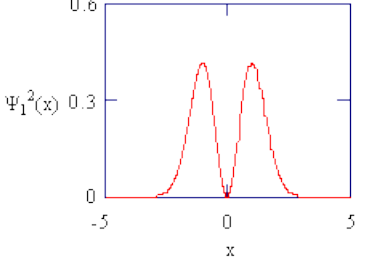

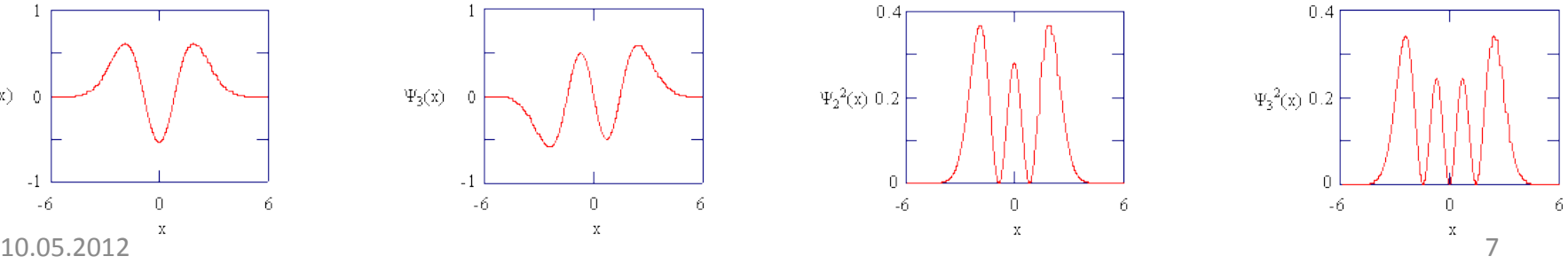

# **Normal modes (Normalschwingungen)**

 $linear molecule: 3N - 5$ 

non linear molecule:  $3N - 6$ 

basic movements:  $1,2$ ) stretching  $(symm - asymm)$ (Symmetrische/Asymetrische Streckschwingung)

3) bending (Deformationsschwingungen Oder Biege/Beugeschwingungen)

 $v_{str-asvmm} > v_{str-svmm} > v_{bend}$ 

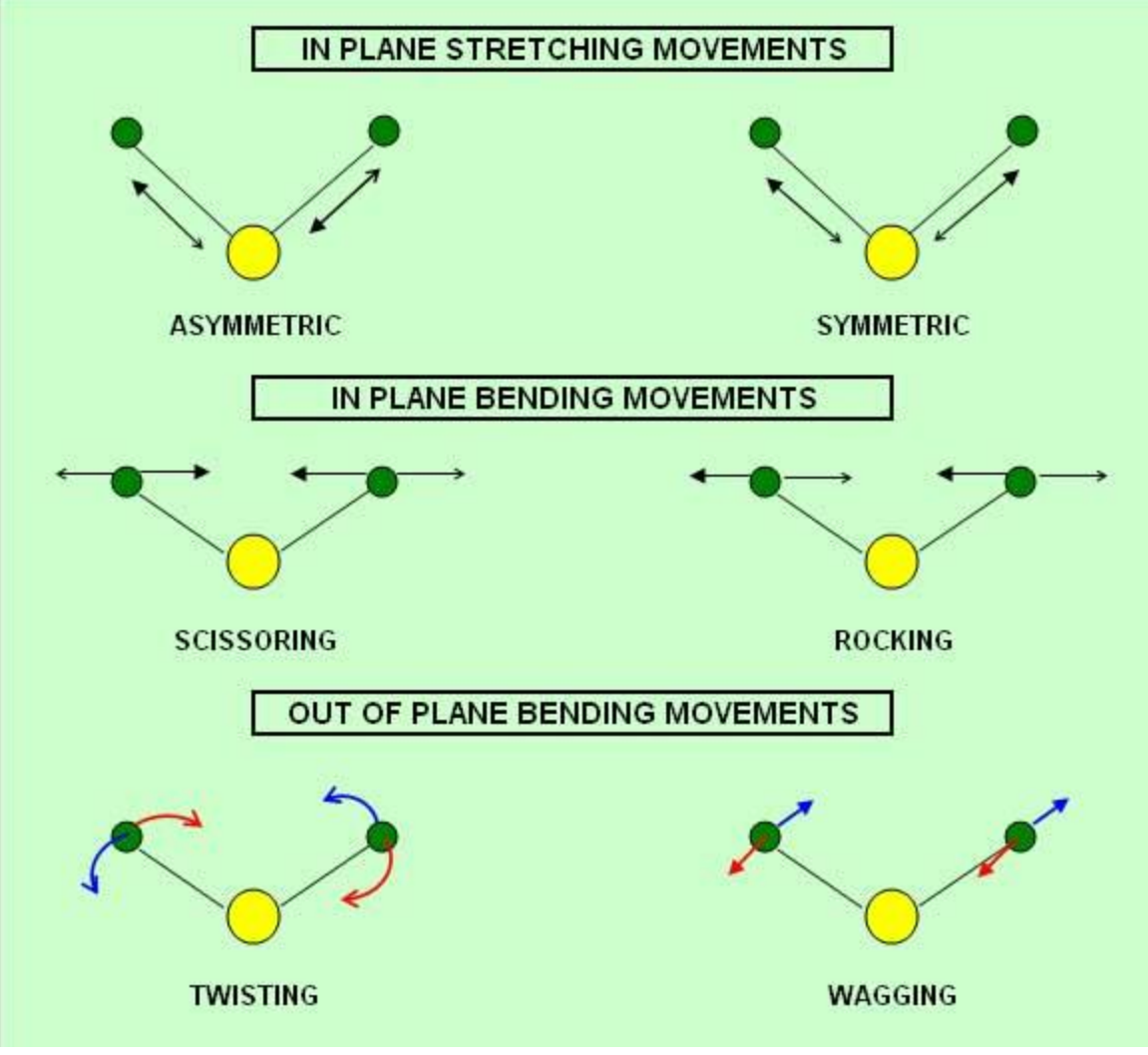

## **Example1: linear carbon dioxide**

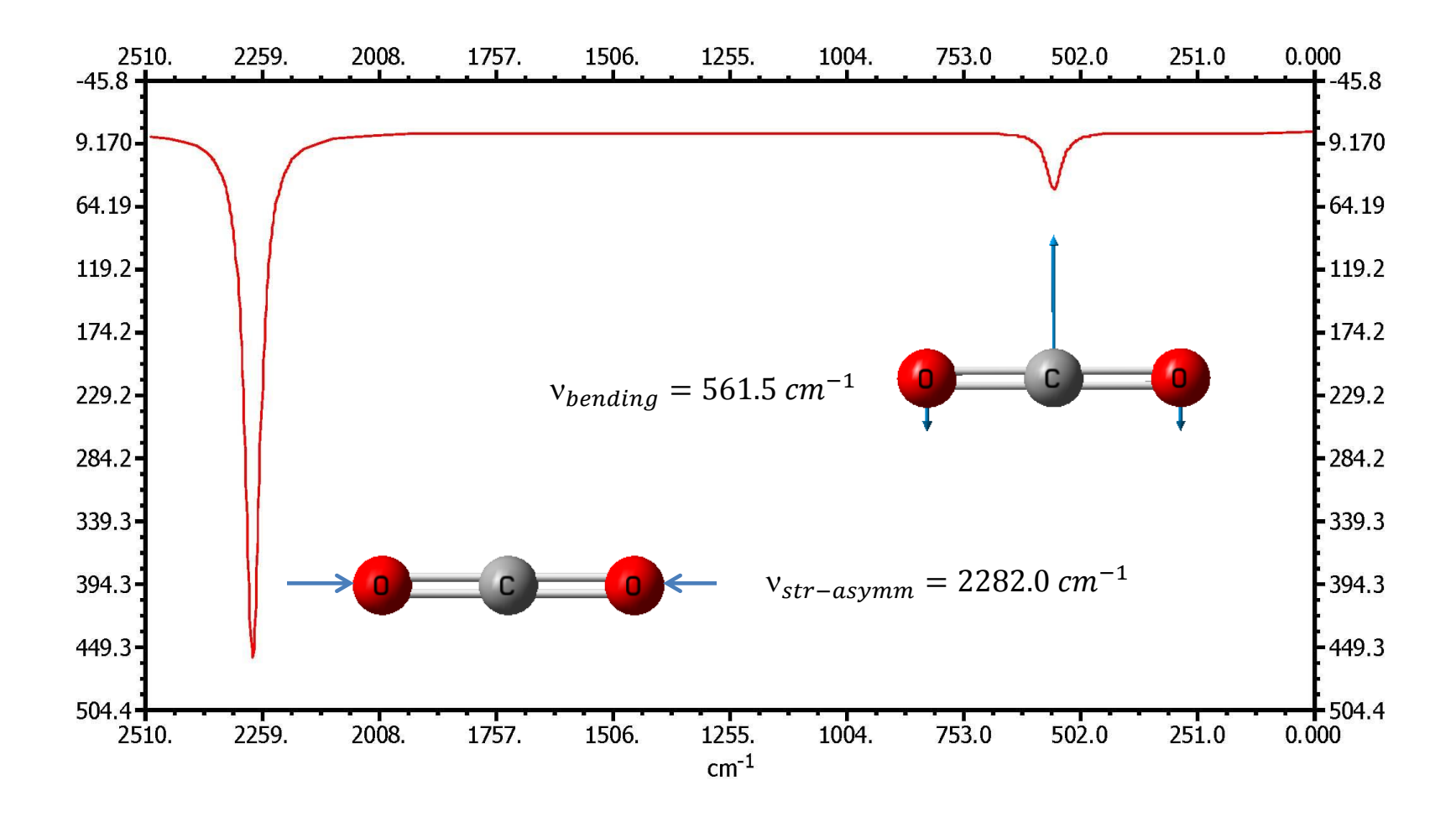

 $\neq$  normal modes : 3N – 5 = 4. experimental values:  $v_{str-asvmm} = 2349 \text{ cm}^{-1} > v_{str-svmm} = 1340 \text{ cm}^{-1} > v_{bending} = 667 \text{ cm}^{-1}$ Points to remember: line intensity, degeneracy

 $^{10.05.2012}$  IR spectrum is calculated using ORCA software , http://www.thch.uni-bonn.de/tc/orca/

## **Example2: non linear water**

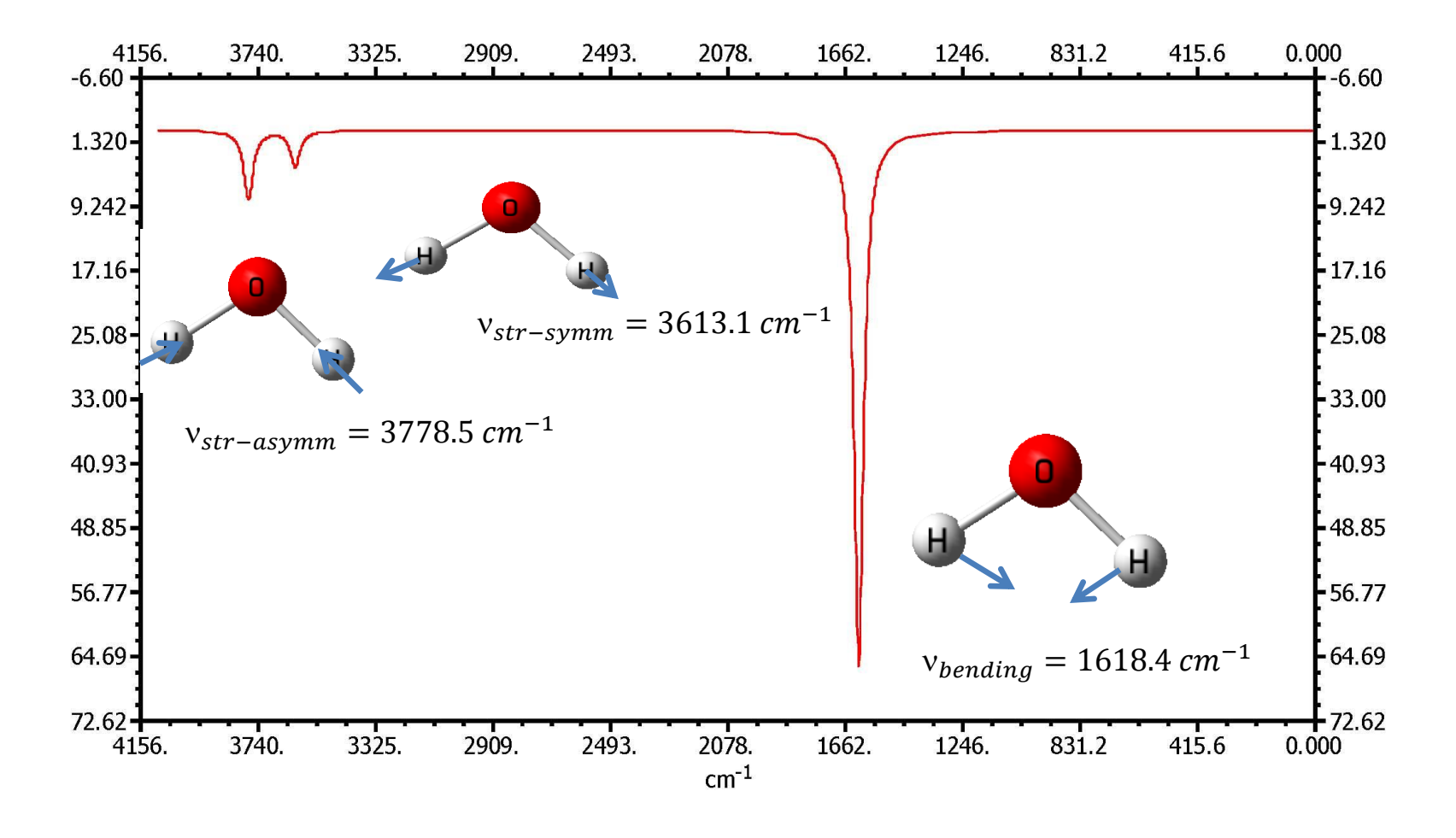

 $\neq$  normal modes : 3N – 6 = 3, experimental values :  $v_{str-asymm} = 3755.9 cm^{-1} > v_{str-symm} = 3657.1 cm^{-1} > v_{bending} = 1594.7 cm^{-1}$ 

 $^{10.05.2012}$  IR spectrum is calculated using ORCA software , http://www.thch.uni-bonn.de/tc/orca/  $^{10}$